# **An Introduction to the UNIX Shell**

# *S. R. Bourne*

Bell Laboratories Murray Hill, New Jersey 07974

### *ABSTRACT*

The *shell* is a command programming language that provides an interface to the UNIX† operating system. Its features include control-flow primitives, parameter passing, variables and string substitution. Constructs such as *while, if then else, case* and *for* are available. Two-way communication is possible between the *shell* and commands. String-valued parameters, typically file names or flags, may be passed to a command. A return code is set by commands that may be used to determine control-flow, and the standard output from a command may be used as shell input.

The *shell* can modify the environment in which commands run. Input and output can be redirected to files, and processes that communicate through 'pipes' can be invoked. Commands are found by searching directories in the file system in a sequence that can be defined by the user. Commands can be read either from the terminal or from a file, which allows command procedures to be stored for later use.

November 12, 1978

†UNIX is a Trademark of Bell Laboratories.

\_ \_\_\_\_\_\_\_\_\_\_\_\_\_\_

### **An Introduction to the UNIX Shell**

*S. R. Bourne*

Bell Laboratories Murray Hill, New Jersey 07974

#### **1.0 Introduction**

The shell is both a command language and a programming language that provides an interface to the UNIX operating system. This memorandum describes, with examples, the UNIX shell. The first section covers most of the everyday requirements of terminal users. Some familiarity with UNIX is an advantage when reading this section; see, for example, "UNIX for beginners".<sup>1</sup> Section 2 describes those features of the shell primarily intended for use within shell procedures. These include the control-flow primitives and string-valued variables provided by the shell. A knowledge of a programming language would be a help when reading this section. The last section describes the more advanced features of the shell. References of the form "see *pipe* (2)" are to a section of the UNIX manual.<sup>2</sup>

### **1.1 Simple commands**

Simple commands consist of one or more words separated by blanks. The first word is the name of the command to be executed; any remaining words are passed as arguments to the command. For example,

who

is a command that prints the names of users logged in. The command

 $\vert$ ls  $-\vert$ 

prints a list of files in the current directory. The argument −*l* tells *ls* to print status information, size and the creation date for each file.

#### **1.2 Background commands**

To execute a command the shell normally creates a new *process* and waits for it to finish. A command may be run without waiting for it to finish. For example,

cc pgm.c &

calls the C compiler to compile the file  $pqm.c$ . The trailing  $\&$  is an operator that instructs the shell not to wait for the command to finish. To help keep track of such a process the shell reports its process number following its creation. A list of currently active processes may be obtained using the *ps* command.

#### **1.3 Input output redirection**

Most commands produce output on the standard output that is initially connected to the terminal. This output may be sent to a file by writing, for example,

ls −l >file

The notation >*file* is interpreted by the shell and is not passed as an argument to *ls.* If *file* does not exist then the shell creates it; otherwise the original contents of *file* are replaced with the output from *ls.* Output may be appended to a file using the notation

ls −l > >file

In this case *file* is also created if it does not already exist.

The standard input of a command may be taken from a file instead of the terminal by writing, for example,

wc <file

The command *wc* reads its standard input (in this case redirected from *file*) and prints the number of characters, words and lines found. If only the number of lines is required then

wc −l <file

could be used.

### **1.4 Pipelines and filters**

The standard output of one command may be connected to the standard input of another by writing the 'pipe' operator, indicated by  $\vert$ , as in,

ls −l | wc

Two commands connected in this way constitute a *pipeline* and the overall effect is the same as

ls −l >file; wc <file

except that no *file* is used. Instead the two processes are connected by a pipe (see *pipe* (2)) and are run in parallel. Pipes are unidirectional and synchronization is achieved by halting *wc* when there is nothing to read and halting *ls* when the pipe is full.

A *filter* is a command that reads its standard input, transforms it in some way, and prints the result as output. One such filter, *grep,* selects from its input those lines that contain some specified string. For example,

#### ls | grep old

prints those lines, if any, of the output from *ls* that contain the string *old.* Another useful filter is *sort*. For example,

who | sort

will print an alphabetically sorted list of logged in users.

A pipeline may consist of more than two commands, for example,

```
ls | grep old | wc −l
```
prints the number of file names in the current directory containing the string *old.*

#### **1.5 File name generation**

Many commands accept arguments which are file names. For example,

ls −l main.c

prints information relating to the file *main.c* .

The shell provides a mechanism for generating a list of file names that match a pattern. For example,

 $ls -l$  \*.c

generates, as arguments to  $ls$ , all file names in the current directory that end in  $\bar{c}$ . The character  $*$  is a pattern that will match any string including the null string. In general *patterns* are specified as follows.

- **\*** Matches any string of characters including the null string.
- **?** Matches any single character.
- [...] Matches any one of the characters enclosed. A pair of characters separated by a minus will match any character lexically between the pair.

For example,

### [a−z]\*

matches all names in the current directory beginning with one of the letters *a* through *z.*

### /usr/fred/test/?

matches all names in the directory **/usr/fred/test** that consist of a single character. If no file name is found that matches the pattern then the pattern is passed, unchanged, as an argument.

This mechanism is useful both to save typing and to select names according to some pattern. It may also be used to find files. For example,

### echo /usr/fred/\*/core

finds and prints the names of all *core* files in sub-directories of **/usr/fred .** (*echo* is a standard UNIX command that prints its arguments, separated by blanks.) This last feature can be expensive, requiring a scan of all sub-directories of **/usr/fred .**

There is one exception to the general rules given for patterns. The character '**.**' at the start of a file name must be explicitly matched.

echo \*

will therefore echo all file names in the current directory not beginning with  $\cdot$ .

echo **.**\*

will echo all those file names that begin with '**.**'. This avoids inadvertent matching of the names '**.'** and '**..**' which mean 'the current directory' and 'the parent directory' respectively. (Notice that *ls* suppresses information for the files '**.**' and '**..**' .)

### **1.6 Quoting**

Characters that have a special meaning to the shell, such as  $\langle \rangle$  **\*** ? | &, are called metacharacters. A complete list of metacharacters is given in appendix B. Any character preceded by a  $\iota$  is *quoted* and loses its special meaning, if any. The \ is elided so that

echo \?

will echo a single **? ,** and

echo \\

will echo a single  $\setminus$ . To allow long strings to be continued over more than one line the sequence  $\lambda$ **newline** is ignored.

\ is convenient for quoting single characters. When more than one character needs quoting the above mechanism is clumsy and error prone. A string of characters may be quoted by enclosing the string between single quotes. For example,

```
echo xx´****´xx
```
will echo

xx\*\*\*\*xx

The quoted string may not contain a single quote but may contain newlines, which are preserved. This quoting mechanism is the most simple and is recommended for casual use.

A third quoting mechanism using double quotes is also available that prevents interpretation of some but not all metacharacters. Discussion of the details is deferred to section 3.4 .

# **1.7 Prompting**

When the shell is used from a terminal it will issue a prompt before reading a command. By default this prompt is '\$'. It may be changed by saying, for example,

### PS1=yesdear

that sets the prompt to be the string *yesdear .* If a newline is typed and further input is needed then the shell will issue the prompt  $\geq$  '. Sometimes this can be caused by mistyping a quote mark. If it is unexpected then an interrupt (DEL) will return the shell to read another command. This prompt may be changed by saying, for example,

### PS2=more

# **1.8 The shell and login**

Following *login* (1) the shell is called to read and execute commands typed at the terminal. If the user's login directory contains the file **.profile** then it is assumed to contain commands and is read by the shell before reading any commands from the terminal.

# **1.9 Summary**

- **ls** Print the names of files in the current directory.
- **ls** >**file** Put the output from *ls* into *file.*
- **ls** | **wc** −**l** Print the number of files in the current directory.
- **ls** | **grep old** Print those file names containing the string *old.*
- **ls** | **grep old** | **wc** −**l** Print the number of files whose name contains the string *old.*
- **cc pgm.c &** Run *cc* in the background.

### **2.0 Shell procedures**

The shell may be used to read and execute commands contained in a file. For example,

sh file [ args **. . .** ]

calls the shell to read commands from *file.* Such a file is called a *command procedure* or *shell procedure.* Arguments may be supplied with the call and are referred to in *file* using the positional parameters **\$1, \$2, . . . .** For example, if the file *wg* contains

who | grep \$1

then

sh wg fred

is equivalent to

who | grep fred

UNIX files have three independent attributes, *read, write* and *execute.* The UNIX command *chmod* (1) may be used to make a file executable. For example,

chmod +x wg

will ensure that the file *wg* has execute status. Following this, the command

wg fred

is equivalent to

sh wg fred

This allows shell procedures and programs to be used interchangeably. In either case a new process is created to run the command.

As well as providing names for the positional parameters, the number of positional parameters in the call is available as **\$**# **.** The name of the file being executed is available as **\$0 .**

A special shell parameter **\$\*** is used to substitute for all positional parameters except **\$0 .** A typical use of this is to provide some default arguments, as in,

nroff −T450 −ms \$\*

which simply prepends some arguments to those already given.

### **2.1 Control flow - for**

A frequent use of shell procedures is to loop through the arguments (**\$1, \$2, . . .**) executing commands once for each argument. An example of such a procedure is *tel* that searches the file **/usr/lib/telnos** that contains lines of the form

```
. . .
fred mh0123
bert mh0789
. . .
```
The text of *tel* is

for i do grep \$i /usr/lib/telnos; done

The command

tel fred

prints those lines in **/usr/lib/telnos** that contain the string *fred .*

tel fred bert

prints those lines containing *fred* followed by those for *bert.*

The **for** loop notation is recognized by the shell and has the general form

**for** *name* **in** *w1 w2* **. . . do** *command-list* **done**

A *command-list* is a sequence of one or more simple commands separated or terminated by a newline or semicolon. Furthermore, reserved words like **do** and **done** are only recognized following a newline or semicolon. *name* is a shell variable that is set to the words *w1 w2* **. . .** in turn each time the *commandlist* following **do** is executed. If **in**  $w1 w2 \dots$  is omitted then the loop is executed once for each positional parameter; that is, **in** *\$\** is assumed.

Another example of the use of the **for** loop is the *create* command whose text is

for i do >\$i; done

The command

create alpha beta

ensures that two empty files *alpha* and *beta* exist and are empty. The notation >*file* may be used on its own to create or clear the contents of a file. Notice also that a semicolon (or newline) is required before **done.**

#### **2.2 Control flow - case**

A multiple way branch is provided for by the **case** notation. For example,

case \$# in 1) cat  $\gg 1$  :: 2) cat  $\gg$  \$2 < \$1 :; \*) echo ´usage: append [ from ] to´ ;; esac

is an *append* command. When called with one argument as

append file

**\$**# is the string *1* and the standard input is copied onto the end of *file* using the *cat* command.

append file1 file2

appends the contents of *file1* onto *file2.* If the number of arguments supplied to *append* is other than 1 or 2 then a message is printed indicating proper usage.

The general form of the **case** command is

```
case word in
    pattern ) command-list;;
     . . .
esac
```
The shell attempts to match *word* with each *pattern,* in the order in which the patterns appear. If a match is found the associated *command-list* is executed and execution of the **case** is complete. Since \* is the pattern that matches any string it can be used for the default case.

A word of caution: no check is made to ensure that only one pattern matches the case argument. The first match found defines the set of commands to be executed. In the example below the commands following the second  $*$  will never be executed.

```
case $# in
      *) . . . ;;
      *) . . . ;;
esac
```
Another example of the use of the **case** construction is to distinguish between different forms of an argument. The following example is a fragment of a *cc* command.

```
for i
do case $i in
   −[ocs]) . . . ;;
   −*) echo ´unknown flag $i´ ;;
   *.c) /lib/c0 $i ... ;;<br>*) echo 'unexpect
         echo 'unexpected argument $i' ;;
   esac
done
```
To allow the same commands to be associated with more than one pattern the **case** command provides for alternative patterns separated by a | . For example,

```
case $i in
    −x | −y) . . .
esac
```
is equivalent to

case \$i in −[xy]) **. . .** esac

The usual quoting conventions apply so that

```
case $i in
         \langle ? \rangle ...
```
will match the character **? .**

#### **2.3 Here documents**

The shell procedure *tel* in section 2.1 uses the file **/usr/lib/telnos** to supply the data for *grep.* An alternative is to include this data within the shell procedure as a *here* document, as in,

```
for i
do grep $i < <!
   . . .
   fred mh0123
   bert mh0789
   . . .
!
done
```
In this example the shell takes the lines between < <**!** and **!** as the standard input for *grep.* The string **!** is arbitrary, the document being terminated by a line that consists of the string following  $\ll$ .

Parameters are substituted in the document before it is made available to *grep* as illustrated by the following procedure called *edg .*

```
ed $3 \ll\%g/$1/s//$2/g
w
%
```
The call

edg string1 string2 file

is then equivalent to the command

ed file  $\ll\%$ g/string1/s//string2/g w  $\%$ 

and changes all occurrences of *string1* in *file* to *string2 .* Substitution can be prevented using \ to quote the special character **\$** as in

```
ed $3 \ll +1,\$s/$1/$2/g
w
+
```
(This version of *edg* is equivalent to the first except that *ed* will print a **?** if there are no occurrences of the string **\$1 .**) Substitution within a *here* document may be prevented entirely by quoting the terminating string, for example,

> grep \$i < <\# **. . .** #

The document is presented without modification to *grep.* If parameter substitution is not required in a *here* document this latter form is more efficient.

# **2.4 Shell variables**

The shell provides string-valued variables. Variable names begin with a letter and consist of letters, digits and underscores. Variables may be given values by writing, for example,

```
user=fred box=m000 acct=mh0000
```
which assigns values to the variables **user, box** and **acct.** A variable may be set to the null string by saying, for example,

null=

The value of a variable is substituted by preceding its name with **\$ ;** for example,

echo \$user

will echo *fred.*

Variables may be used interactively to provide abbreviations for frequently used strings. For example,

b=/usr/fred/bin mv pgm \$b

will move the file *pgm* from the current directory to the directory **/usr/fred/bin.** A more general notation is available for parameter (or variable) substitution, as in,

echo \${user}

which is equivalent to

echo \$user

and is used when the parameter name is followed by a letter or digit. For example,

tmp=/tmp/ps ps a >\${tmp}a

will direct the output of *ps* to the file **/tmp/psa,** whereas,

ps a >\$tmpa

would cause the value of the variable **tmpa** to be substituted.

Except for **\$?** the following are set initially by the shell. **\$?** is set after executing each command.

- **\$?** The exit status (return code) of the last command executed as a decimal string. Most commands return a zero exit status if they complete successfully, otherwise a non-zero exit status is returned. Testing the value of return codes is dealt with later under **if** and **while** commands.
- **\$**# The number of positional parameters (in decimal). Used, for example, in the *append* command to check the number of parameters.
- **\$\$** The process number of this shell (in decimal). Since process numbers are unique among all existing processes, this string is frequently used to generate unique temporary file names. For example,

ps a >/tmp/ps\$\$ **. . .** rm /tmp/ps\$\$

**\$ !** The process number of the last process run in the background (in decimal).

**\$**− The current shell flags, such as −**x** and −**v .**

Some variables have a special meaning to the shell and should be avoided for general use.

**\$MAIL** When used interactively the shell looks at the file specified by this variable before it issues a prompt. If the specified file has been modified since it was last looked at the shell prints the message *you have mail* before prompting for the next command. This variable is typically set in the file **.profile,** in the user's login directory. For example,

### MAIL=/usr/mail/fred

**\$HOME** The default argument for the *cd* command. The current directory is used to resolve file name references that do not begin with a **/ ,** and is changed using the *cd* command. For example,

### cd /usr/fred/bin

makes the current directory **/usr/fred/bin .**

cat wn

will print on the terminal the file *wn* in this directory. The command *cd* with no argument is equivalent to

### cd \$HOME

This variable is also typically set in the the user's login profile.

**\$PATH** A list of directories that contain commands (the *search path* ). Each time a command is

executed by the shell a list of directories is searched for an executable file. If **\$PATH** is not set then the current directory, **/bin**, and **/usr/bin** are searched by default. Otherwise **\$PATH** consists of directory names separated by **: .** For example,

PATH=**:**/usr/fred/bin**:**/bin**:**/usr/bin

specifies that the current directory (the null string before the first **:**), **/usr/fred/bin, /bin** and **/usr/bin** are to be searched in that order. In this way individual users can have their own 'private' commands that are accessible independently of the current directory. If the command name contains a **/** then this directory search is not used; a single attempt is made to execute the command.

- **\$PS1** The primary shell prompt string, by default, '**\$** '.
- **\$PS2** The shell prompt when further input is needed, by default, '> '.
- **\$IFS** The set of characters used by *blank interpretation* (see section 3.4).

### **2.5 The test command**

The *test* command, although not part of the shell, is intended for use by shell programs. For example,

test −f file

returns zero exit status if *file* exists and non-zero exit status otherwise. In general *test* evaluates a predicate and returns the result as its exit status. Some of the more frequently used *test* arguments are given here, see *test* (1) for a complete specification.

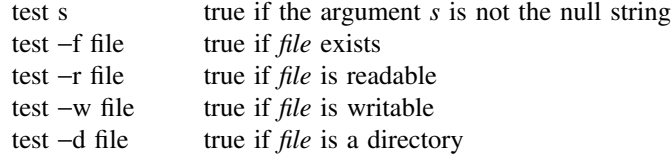

### **2.6 Control flow - while**

The actions of the **for** loop and the **case** branch are determined by data available to the shell. A **while** or **until** loop and an **if then else** branch are also provided whose actions are determined by the exit status returned by commands. A **while** loop has the general form

> while *command-list*<sup>1</sup> do *command-list*<sub>2</sub> **done**

The value tested by the **while** command is the exit status of the last simple command following **while.** Each time round the loop *command-list<sub>1</sub>* is executed; if a zero exit status is returned then *command-list<sub>2</sub>* is executed; otherwise, the loop terminates. For example,

> while test \$1 do **. . .** shift done

is equivalent to

for i do **. . .** done

*shift* is a shell command that renames the positional parameters  $\mathbf{\$2, \$3, \ldots \$1, \$2, \ldots \$1.}$  and loses  $\mathbf{\$1.}$ Another kind of use for the **while/until** loop is to wait until some external event occurs and then run some commands. In an **until** loop the termination condition is reversed. For example,

until test −f file do sleep 300; done *commands*

will loop until *file* exists. Each time round the loop it waits for 5 minutes before trying again. (Presumably another process will eventually create the file.)

### **2.7 Control flow - if**

Also available is a general conditional branch of the form,

**if** *command-list* **then** *command-list* **else** *command-list* **fi**

that tests the value returned by the last simple command following **if.**

The **if** command may be used in conjunction with the *test* command to test for the existence of a file as in

> if test −f file then *process file* else *do something else* fi

An example of the use of **if, case** and **for** constructions is given in section 2.10 .

A multiple test **if** command of the form

```
if . . .
then . . .
else if . . .
         then . . .
         else if . . .
                   . . .
                   fi
         fi
fi
```
may be written using an extension of the **if** notation as,

if **. . .** then **. . .** elif **. . .** then **. . .** elif **. . . . . .** fi

The following example is the *touch* command which changes the 'last modified' time for a list of files. The command may be used in conjunction with *make* (1) to force recompilation of a list of files.

```
flag=
for i
do case $i in
   -c) flag=N ;;
   *) if test −f $i
                  then ln $i junk$$; rm junk$$
         elif test $flag
         then echo file \sqrt{\$i}\ does not exist
         else >$i
         fi
    esac
done
```
The −**c** flag is used in this command to force subsequent files to be created if they do not already exist. Otherwise, if the file does not exist, an error message is printed. The shell variable *flag* is set to some non-null string if the −**c** argument is encountered. The commands

ln **. . .**; rm **. . .**

make a link to the file and then remove it thus causing the last modified date to be updated.

The sequence

if command1 then command2 fi

may be written

command1 && command2

Conversely,

command1 | | command2

executes *command2* only if *command1* fails. In each case the value returned is that of the last simple command executed.

#### **2.8 Command grouping**

Commands may be grouped in two ways,

{ *command-list* **;** }

and

```
( command-list )
```
In the first *command-list* is simply executed. The second form executes *command-list* as a separate process. For example,

(cd x; rm junk )

executes *rm junk* in the directory **x** without changing the current directory of the invoking shell.

The commands

```
cd x; rm junk
```
have the same effect but leave the invoking shell in the directory **x.**

#### **2.9 Debugging shell procedures**

The shell provides two tracing mechanisms to help when debugging shell procedures. The first is invoked within the procedure as

set −v

(**v** for verbose) and causes lines of the procedure to be printed as they are read. It is useful to help isolate syntax errors. It may be invoked without modifying the procedure by saying

sh −v proc **. . .**

where *proc* is the name of the shell procedure. This flag may be used in conjunction with the −**n** flag which prevents execution of subsequent commands. (Note that saying *set* −*n* at a terminal will render the terminal useless until an end-of-file is typed.)

The command

set −x

will produce an execution trace. Following parameter substitution each command is printed as it is executed. (Try these at the terminal to see what effect they have.) Both flags may be turned off by saying

set −

and the current setting of the shell flags is available as **\$**− **.**

#### **2.10 The man command**

The following is the *man* command which is used to print sections of the UNIX manual. It is called, for example, as

man sh man −t ed man 2 fork

In the first the manual section for *sh* is printed. Since no section is specified, section 1 is used. The second example will typeset (−**t** option) the manual section for *ed.* The last prints the *fork* manual page from section 2.

```
cd /usr/man
```

```
: ´colon is the comment command´
: ´default is nroff ($N), section 1 ($s)´
N=n s=1
```
for i do case \$i in

[1−9]\*) s=\$i ;;

- −t) N=t ;;
- −n) N=n ;;
- −\*) echo unknown flag \´\$i\´ ;;

```
*) if test −f man$s/$i.$s
```

```
${N}roff man0/${N}aa man$s/$i.$s
        else : ´look through all manual sections´
                 found=no
                 for j in 1 2 3 4 5 6 7 8 9
                do if test −f man$j/$i.$j
                    then man $j $i
                        found=yes
                    fi
                 done
                case $found in
                     no) echo ´$i: manual page not found´
                 esac
        fi
   esac
done
```
**Figure 1. A version of the man command**

### **3.0 Keyword parameters**

Shell variables may be given values by assignment or when a shell procedure is invoked. An argument to a shell procedure of the form *name=value* that precedes the command name causes *value* to be assigned to *name* before execution of the procedure begins. The value of *name* in the invoking shell is not affected. For example,

#### user=fred command

will execute *command* with **user** set to *fred*. The −**k** flag causes arguments of the form *name=value* to be interpreted in this way anywhere in the argument list. Such *names* are sometimes called keyword parameters. If any arguments remain they are available as positional parameters **\$1, \$2, . . . .**

The *set* command may also be used to set positional parameters from within a procedure. For example,

 $set - *$ 

will set \$1 to the first file name in the current directory, \$2 to the next, and so on. Note that the first argument, −, ensures correct treatment when the first file name begins with a − .

#### **3.1 Parameter transmission**

When a shell procedure is invoked both positional and keyword parameters may be supplied with the call. Keyword parameters are also made available implicitly to a shell procedure by specifying in advance that such parameters are to be exported. For example,

export user box

marks the variables **user** and **box** for export. When a shell procedure is invoked copies are made of all exportable variables for use within the invoked procedure. Modification of such variables within the procedure does not affect the values in the invoking shell. It is generally true of a shell procedure that it may not modify the state of its caller without explicit request on the part of the caller. (Shared file descriptors are an exception to this rule.)

Names whose value is intended to remain constant may be declared *readonly .* The form of this command is the same as that of the *export* command,

readonly name **. . .**

Subsequent attempts to set readonly variables are illegal.

### **3.2 Parameter substitution**

If a shell parameter is not set then the null string is substituted for it. For example, if the variable **d** is not set

echo \$d

or

echo \${d}

will echo nothing. A default string may be given as in

echo \${d−**.**}

which will echo the value of the variable **d** if it is set and '<sup>'</sup> otherwise. The default string is evaluated using the usual quoting conventions so that

echo \${d−´\*´}

will echo **\*** if the variable **d** is not set. Similarly

echo \${d−\$1}

will echo the value of **d** if it is set and the value (if any) of **\$1** otherwise. A variable may be assigned a default value using the notation

```
echo ${d=.}
```
which substitutes the same string as

echo \${d−**.**}

and if **d** were not previously set then it will be set to the string '.' . (The notation  $\{\ldots, \ldots\}$  is not available for positional parameters.)

If there is no sensible default then the notation

echo \${d?message}

will echo the value of the variable **d** if it has one, otherwise *message* is printed by the shell and execution of the shell procedure is abandoned. If *message* is absent then a standard message is printed. A shell procedure that requires some parameters to be set might start as follows.

> : \${user?} \${acct?} \${bin?} **. . .**

Colon (**:**) is a command that is built in to the shell and does nothing once its arguments have been evaluated. If any of the variables **user, acct** or **bin** are not set then the shell will abandon execution of the procedure.

#### **3.3 Command substitution**

The standard output from a command can be substituted in a similar way to parameters. The command *pwd* prints on its standard output the name of the current directory. For example, if the current directory is **/usr/fred/bin** then the command

d=`pwd`

is equivalent to

d=/usr/fred/bin

The entire string between grave accents (`**. . .**`) is taken as the command to be executed and is replaced with the output from the command. The command is written using the usual quoting conventions except that a ` must be escaped using  $a \setminus$ . For example,

ls `echo "\$1"`

is equivalent to

ls \$1

Command substitution occurs in all contexts where parameter substitution occurs (including *here* documents) and the treatment of the resulting text is the same in both cases. This mechanism allows string processing commands to be used within shell procedures. An example of such a command is *basename* which removes a specified suffix from a string. For example,

basename main**.**c **.**c

will print the string *main*. Its use is illustrated by the following fragment from a *cc* command.

case \$A in **. . .** \***.**c) B=`basename \$A **.**c` **. . .** esac

that sets **B** to the part of **\$A** with the suffix **.c** stripped.

Here are some composite examples.

- **for i in** `**ls** −**t**`**; do . . .** The variable **i** is set to the names of files in time order, most recent first.
- **set** `**date**`**; echo \$6 \$2 \$3, \$4** will print, e.g., *1977 Nov 1, 23:59:59*

#### **3.4 Evaluation and quoting**

The shell is a macro processor that provides parameter substitution, command substitution and file name generation for the arguments to commands. This section discusses the order in which these evaluations occur and the effects of the various quoting mechanisms.

Commands are parsed initially according to the grammar given in appendix A. Before a command is executed the following substitutions occur.

- parameter substitution, e.g. **\$user**
- command substitution, e.g. `**pwd**`

Only one evaluation occurs so that if, for example, the value of the variable  $X$  is the string *\$y* then

echo \$X

will echo *\$y .*

• blank interpretation

Following the above substitutions the resulting characters are broken into non-blank words (*blank interpretation*). For this purpose 'blanks' are the characters of the string **\$IFS**. By default, this string consists of blank, tab and newline. The null string is not regarded as a word unless it is quoted. For example,

echo ´´

will pass on the null string as the first argument to *echo*, whereas

echo \$null

will call *echo* with no arguments if the variable **null** is not set or set to the null string.

• file name generation

Each word is then scanned for the file pattern characters **\*, ?** and **[. . .]** and an alphabetical list of file names is generated to replace the word. Each such file name is a separate argument.

The evaluations just described also occur in the list of words associated with a **for** loop. Only substitution occurs in the *word* used for a **case** branch.

As well as the quoting mechanisms described earlier using \ and '...' a third quoting mechanism is provided using double quotes. Within double quotes parameter and command substitution occurs but file name generation and the interpretation of blanks does not. The following characters have a special meaning within double quotes and may be quoted using \**.**

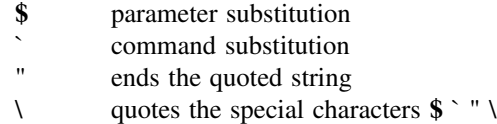

For example,

echo "\$x"

will pass the value of the variable **x** as a single argument to *echo.* Similarly,

echo "\$\*"

will pass the positional parameters as a single argument and is equivalent to

echo "\$1 \$2 **. . .**"

The notation **\$**@ is the same as **\$\*** except when it is quoted.

echo "\$@"

will pass the positional parameters, unevaluated, to *echo* and is equivalent to

echo "\$1" "\$2" **. . .**

The following table gives, for each quoting mechanism, the shell metacharacters that are evaluated.

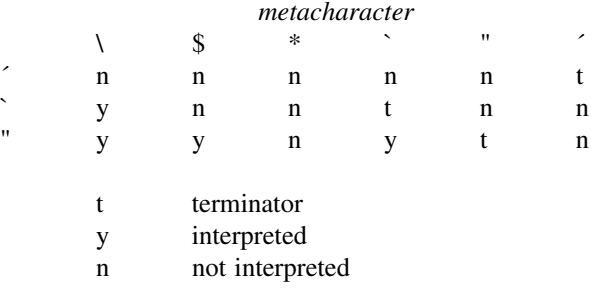

### **Figure 2. Quoting mechanisms**

In cases where more than one evaluation of a string is required the built-in command *eval* may be used. For example, if the variable **X** has the value *\$y*, and if **y** has the value *pqr* then

eval echo \$X

will echo the string *pqr .*

In general the *eval* command evaluates its arguments (as do all commands) and treats the result as input to the shell. The input is read and the resulting command(s) executed. For example,

> wg=´eval who | grep´ \$wg fred

is equivalent to

who | grep fred

In this example, *eval* is required since there is no interpretation of metacharacters, such as | **, following substitution.**

#### **3.5 Error handling**

The treatment of errors detected by the shell depends on the type of error and on whether the shell is being used interactively. An interactive shell is one whose input and output are connected to a terminal (as determined by *gtty* (2)). A shell invoked with the −**i** flag is also interactive.

Execution of a command (see also 3.7) may fail for any of the following reasons.

- Input output redirection may fail. For example, if a file does not exist or cannot be created.
- The command itself does not exist or cannot be executed.
- The command terminates abnormally, for example, with a "bus error" or "memory fault". See Figure 2 below for a complete list of UNIX signals.
- The command terminates normally but returns a non-zero exit status.

In all of these cases the shell will go on to execute the next command. Except for the last case an error message will be printed by the shell. All remaining errors cause the shell to exit from a command procedure. An interactive shell will return to read another command from the terminal. Such errors include the following.

• Syntax errors. e.g., if **...** then **...** done

1 hangup

- A signal such as interrupt. The shell waits for the current command, if any, to finish execution and then either exits or returns to the terminal.
- Failure of any of the built-in commands such as *cd.*

The shell flag –**e** causes the shell to terminate if any error is detected.

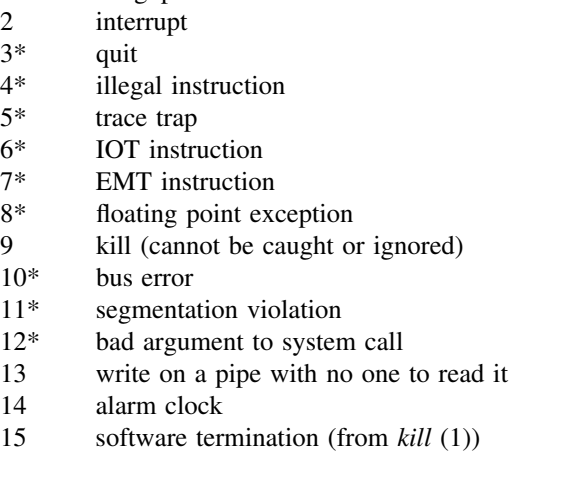

### **Figure 3. UNIX signals**

Those signals marked with an asterisk produce a core dump if not caught. However, the shell itself ignores quit which is the only external signal that can cause a dump. The signals in this list of potential interest to shell programs are 1, 2, 3, 14 and 15.

### **3.6 Fault handling**

Shell procedures normally terminate when an interrupt is received from the terminal. The *trap* command is used if some cleaning up is required, such as removing temporary files. For example,

```
trap ´rm /tmp/ps$$; exit´ 2
```
sets a trap for signal 2 (terminal interrupt), and if this signal is received will execute the commands

#### rm /tmp/ps\$\$; exit

*exit* is another built-in command that terminates execution of a shell procedure. The *exit* is required; otherwise, after the trap has been taken, the shell will resume executing the procedure at the place where it was interrupted.

UNIX signals can be handled in one of three ways. They can be ignored, in which case the signal is never sent to the process. They can be caught, in which case the process must decide what action to take when the signal is received. Lastly, they can be left to cause termination of the process without it having to take any further action. If a signal is being ignored on entry to the shell procedure, for example, by invoking it in the background (see 3.7) then *trap* commands (and the signal) are ignored.

The use of *trap* is illustrated by this modified version of the *touch* command (Figure 4). The cleanup action is to remove the file **junk\$\$** .

```
flag=
trap ´rm −f junk$$; exit´ 1 2 3 15
for i
do case $i in
   -c) flag=N ;;
   *) if test −f $i
                  then ln $i junk$$; rm junk$$
         elif test $flag
         then echo file \sqrt{\sin^2} does not exist
         else >$i
         fi
   esac
done
```
#### **Figure 4. The touch command**

The *trap* command appears before the creation of the temporary file; otherwise it would be possible for the process to die without removing the file.

Since there is no signal 0 in UNIX it is used by the shell to indicate the commands to be executed on exit from the shell procedure.

A procedure may, itself, elect to ignore signals by specifying the null string as the argument to trap. The following fragment is taken from the *nohup* command.

trap ´´ 1 2 3 15

which causes *hangup, interrupt, quit* and *kill* to be ignored both by the procedure and by invoked commands.

Traps may be reset by saying

trap 2 3

which resets the traps for signals 2 and 3 to their default values. A list of the current values of traps may be obtained by writing

trap

The procedure *scan* (Figure 5) is an example of the use of *trap* where there is no exit in the trap command. *scan* takes each directory in the current directory, prompts with its name, and then executes commands typed at the terminal until an end of file or an interrupt is received. Interrupts are ignored while executing the requested commands but cause termination when *scan* is waiting for input.

```
d=`pwd`
for i in *do if test −d $d/$i
   then cd $d/$i
        while echo "$i:"
              trap exit 2
              read x
        do trap : 2; eval $x; done
   fi
done
```
#### **Figure 5. The scan command**

*read x* is a built-in command that reads one line from the standard input and places the result in the

variable **x .** It returns a non-zero exit status if either an end-of-file is read or an interrupt is received.

#### **3.7 Command execution**

To run a command (other than a built-in) the shell first creates a new process using the system call *fork.* The execution environment for the command includes input, output and the states of signals, and is established in the child process before the command is executed. The built-in command *exec* is used in the rare cases when no fork is required and simply replaces the shell with a new command. For example, a simple version of the *nohup* command looks like

$$
trap \text{ '1 2 3 15}
$$
\n
$$
exec \$*
$$

The *trap* turns off the signals specified so that they are ignored by subsequently created commands and *exec* replaces the shell by the command specified.

Most forms of input output redirection have already been described. In the following *word* is only subject to parameter and command substitution. No file name generation or blank interpretation takes place so that, for example,

echo **. . .** >\*.c

will write its output into a file whose name is  $\ast \mathbf{c}$ . Input output specifications are evaluated left to right as they appear in the command.

- > *word* The standard output (file descriptor 1) is sent to the file *word* which is created if it does not already exist.
- $\gg$  *word* The standard output is sent to file *word*. If the file exists then output is appended (by seeking to the end); otherwise the file is created.
- < *word* The standard input (file descriptor 0) is taken from the file *word.*
- < < *word* The standard input is taken from the lines of shell input that follow up to but not including a line consisting only of *word.* If *word* is quoted then no interpretation of the document occurs. If *word* is not quoted then parameter and command substitution occur and \ is used to quote the characters \ **\$** ` and the first character of *word.* In the latter case \**newline** is ignored (c.f. quoted strings).
- >& *digit* The file descriptor *digit* is duplicated using the system call *dup* (2) and the result is used as the standard output.
- <& *digit* The standard input is duplicated from file descriptor *digit.*
- <&− The standard input is closed.
- >&− The standard output is closed.

Any of the above may be preceded by a digit in which case the file descriptor created is that specified by the digit instead of the default 0 or 1. For example,

**. . .** 2>file

runs a command with message output (file descriptor 2) directed to *file.*

**. . .** 2>&1

runs a command with its standard output and message output merged. (Strictly speaking file descriptor 2 is created by duplicating file descriptor 1 but the effect is usually to merge the two streams.)

The environment for a command run in the background such as

list  $*.c$  | lpr  $&$ 

is modified in two ways. Firstly, the default standard input for such a command is the empty file **/dev/null .** This prevents two processes (the shell and the command), which are running in parallel, from trying to read the same input. Chaos would ensue if this were not the case. For example,

#### ed file &

would allow both the editor and the shell to read from the same input at the same time.

The other modification to the environment of a background command is to turn off the QUIT and INTERRUPT signals so that they are ignored by the command. This allows these signals to be used at the terminal without causing background commands to terminate. For this reason the UNIX convention for a signal is that if it is set to 1 (ignored) then it is never changed even for a short time. Note that the shell command *trap* has no effect for an ignored signal.

#### **3.8 Invoking the shell**

The following flags are interpreted by the shell when it is invoked. If the first character of argument zero is a minus, then commands are read from the file **.profile .**

−**c** *string*

If the −**c** flag is present then commands are read from *string .*

- −**s** If the −**s** flag is present or if no arguments remain then commands are read from the standard input. Shell output is written to file descriptor 2.
- −**i** If the −**i** flag is present or if the shell input and output are attached to a terminal (as told by *gtty*) then this shell is *interactive.* In this case TERMINATE is ignored (so that **kill 0** does not kill an interactive shell) and INTERRUPT is caught and ignored (so that **wait** is interruptable). In all cases QUIT is ignored by the shell.

#### **Acknowledgements**

The design of the shell is based in part on the original UNIX shell<sup>3</sup> and the PWB/UNIX shell,<sup>4</sup> some features having been taken from both. Similarities also exist with the command interpreters of the Cambridge Multiple Access System<sup>5</sup> and of CTSS.<sup>6</sup>

I would like to thank Dennis Ritchie and John Mashey for many discussions during the design of the shell. I am also grateful to the members of the Computing Science Research Center and to Joe Maranzano for their comments on drafts of this document.

#### **References**

- 1. B. W. Kernighan, *UNIX for Beginners*, 1978.
- 2. K. Thompson and D. M. Ritchie, *UNIX Programmer's Manual,* Bell Laboratories (1978). Seventh Edition.
- 3. K. Thompson, ''The UNIX Command Language,'' pp. 375-384 in *Structured Programming— Infotech State of the Art Report*, Infotech International Ltd., Nicholson House, Maidenhead, Berkshire, England (March 1975).
- 4. J. R. Mashey, *PWB/UNIX Shell Tutorial*, September 30, 1977.
- 5. D. F. Hartley (Ed.), *The Cambridge Multiple Access System Users Reference Manual,* University Mathematical Laboratory, Cambridge, England (1968).
- 6. P. A. Crisman (Ed.), *The Compatible Time-Sharing System,* M.I.T. Press, Cambridge, Mass. (1965).

# **Appendix A - Grammar**

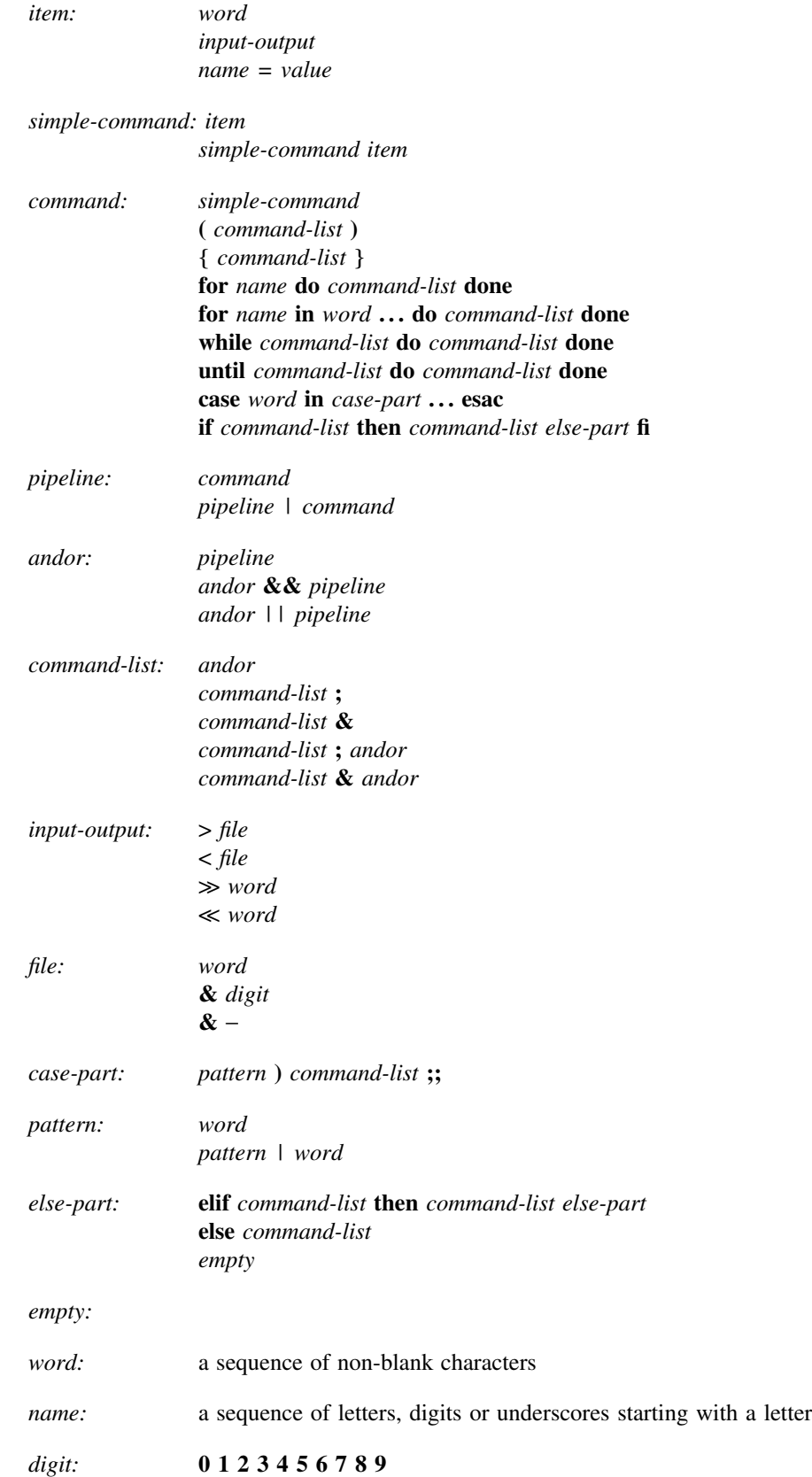

# **Appendix B - Meta-characters and Reserved Words**

a) syntactic

- | pipe symbol
- **&&** 'andf' symbol
- | | 'orf' symbol
- **;** command separator
- **;;** case delimiter
- **&** background commands
- **( )** command grouping
- < input redirection
- < < input from a here document
- > output creation
- > > output append

# b) patterns

- **\*** match any character(s) including none
- **?** match any single character
- [...] match any of the enclosed characters

### c) substitution

- **\$**{**...**} substitute shell variable
- `...` substitute command output

# d) quoting

- \ quote the next character
- ´**...**´ quote the enclosed characters except for ´
- "**...**" quote the enclosed characters except for **\$** ` \ "

# e) reserved words

**if then else elif fi case in esac for while until do done** { }